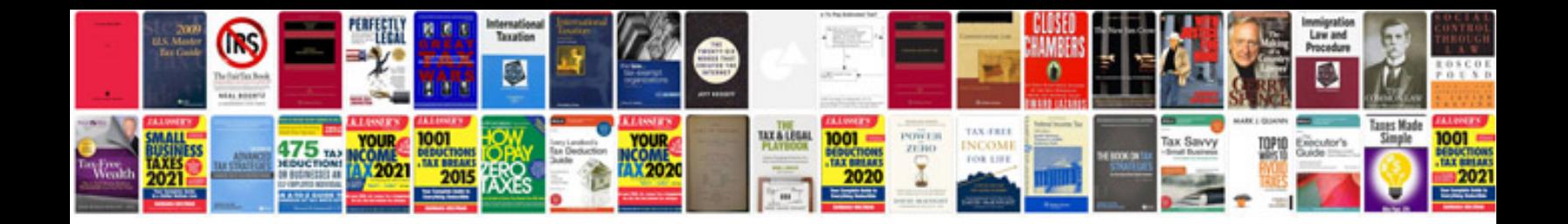

2004 acura mdx firing order

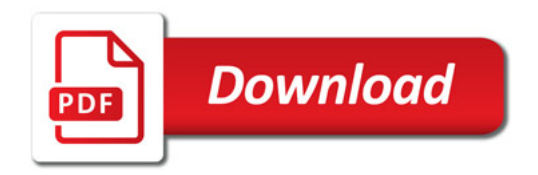

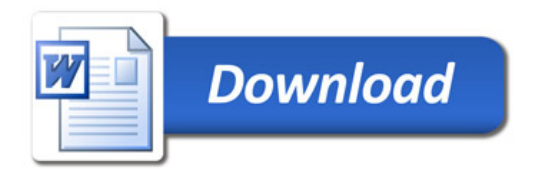